## OPERACIONES COMBINADAS 2

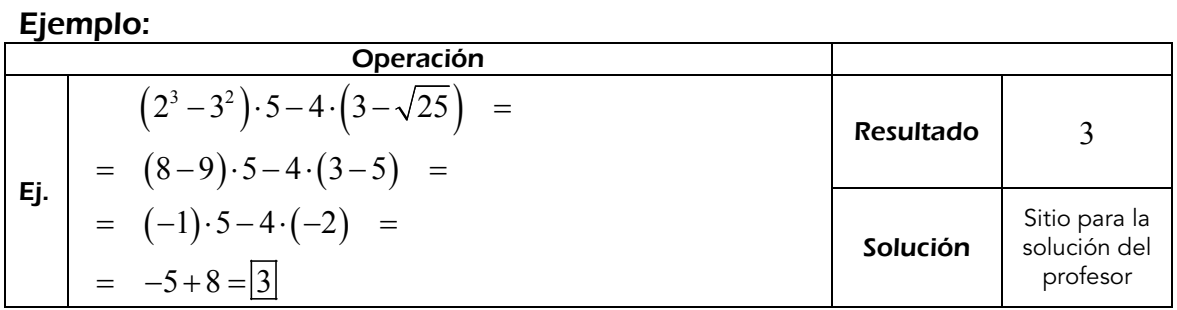

## *Calcula:*

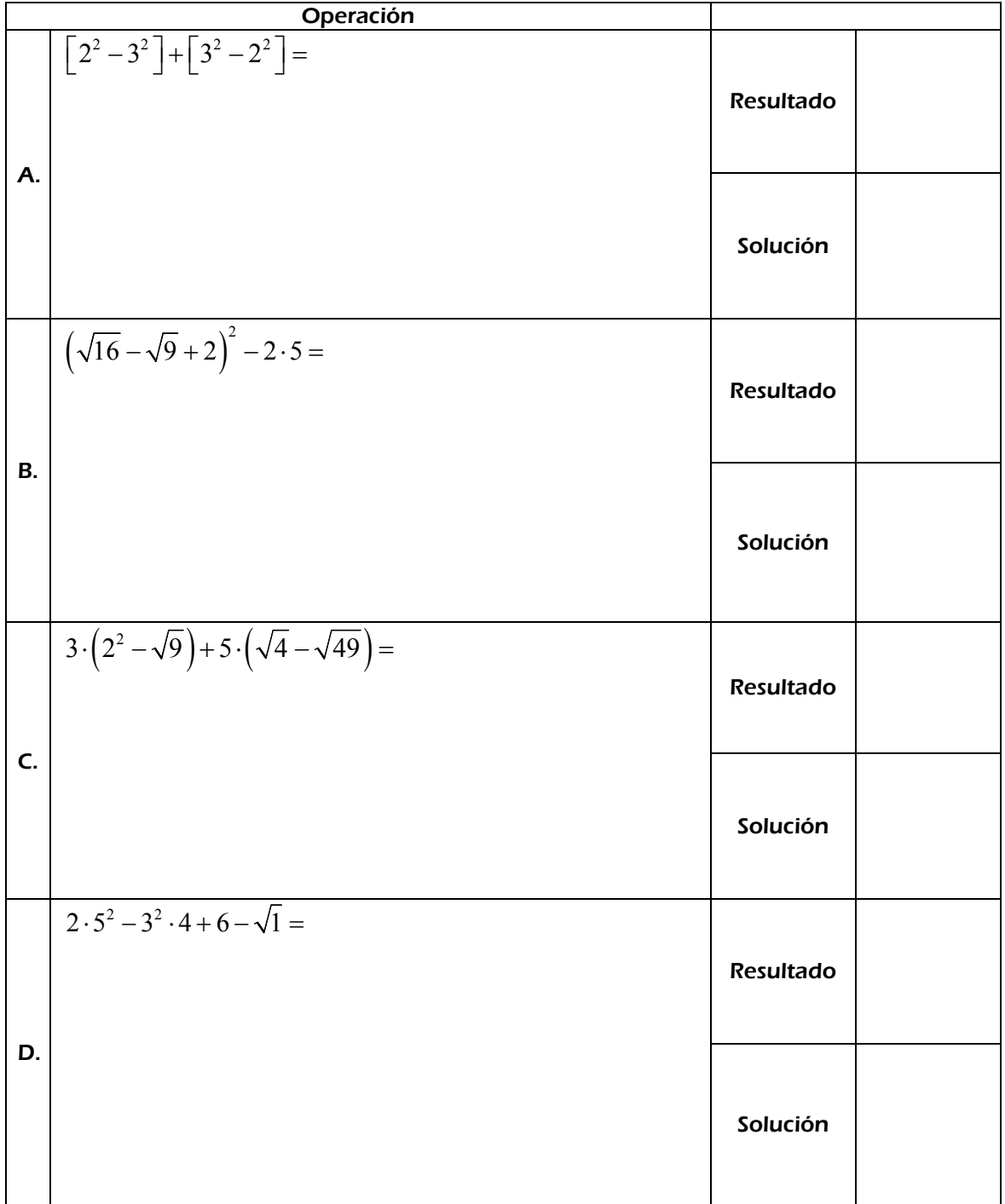

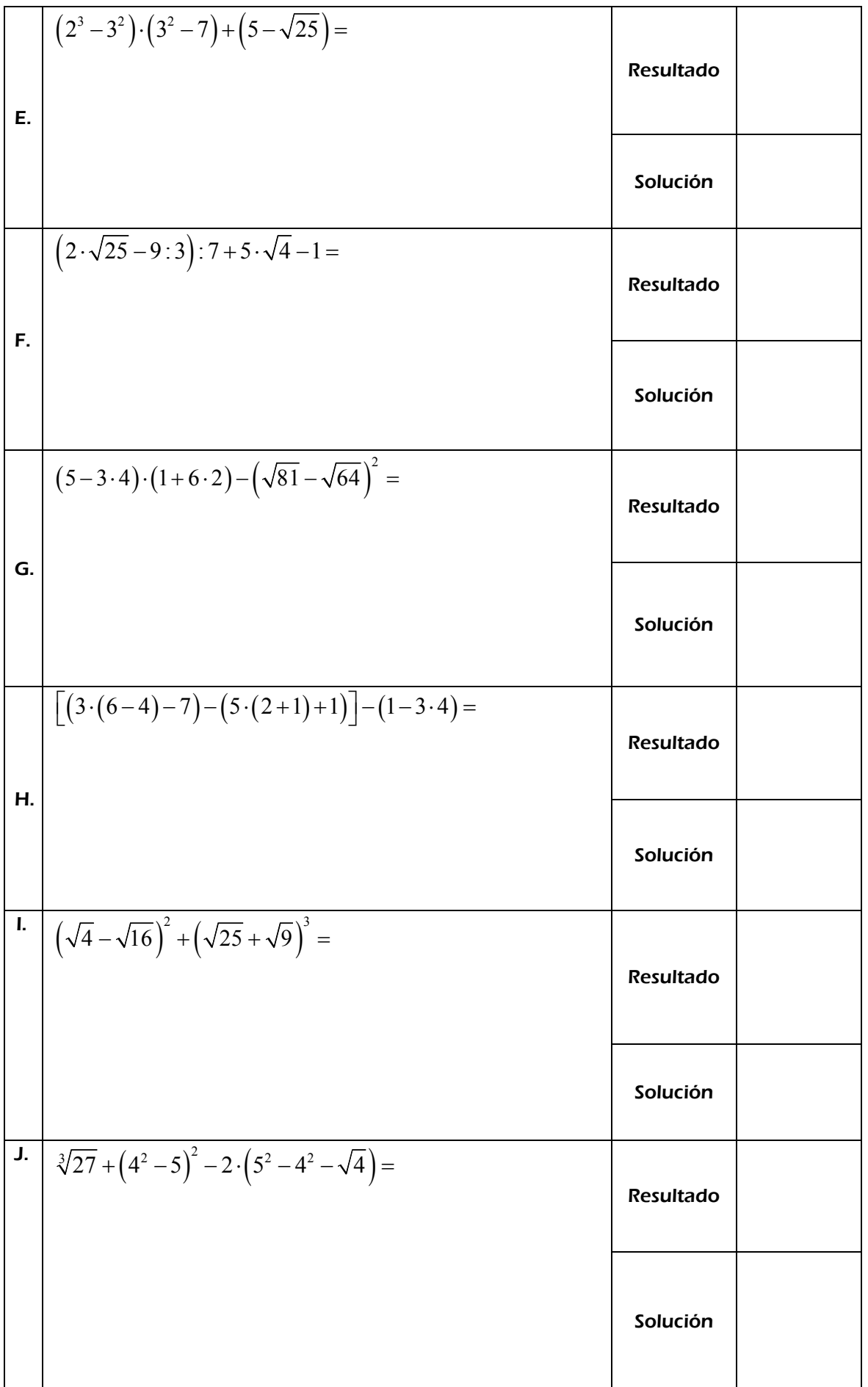